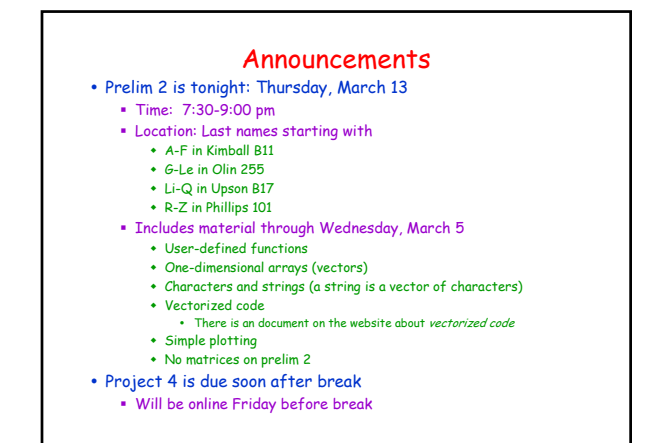

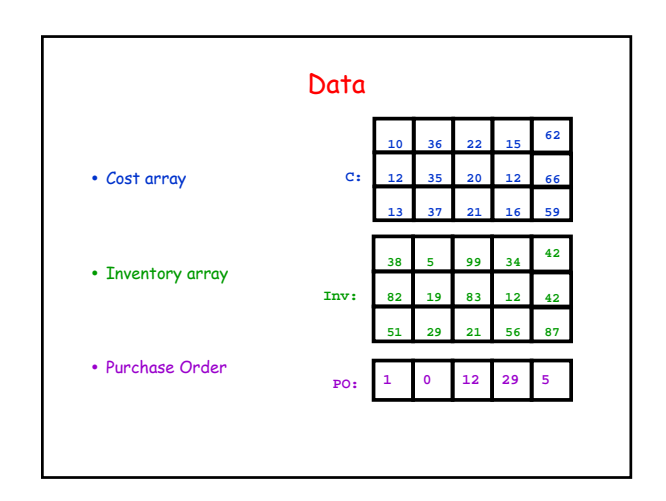

## A Note on "**inf**''

A special value that can be regarded as + infinity

- $x = 10/0$  assigns inf to x
- **y = 1+x** assigns inf to y
- **z = 1/x** assigns zero to z
- **w < inf** is always true if w is numeric

## Encapsulate…

**function B = iCanDo(i,Inv,PO) % B is true if factory i can fill % the purchase order. Otherwise, false nProd = length(PO); B = true; for j = 1:nProd**  $B = B \&& (Inv(i,j) >= PO(j))$ ; **end**

## Back To Finding the Cheapest

 $iBest = 0; minBill = inf;$ for i=1:nFact iBill = iCost(i,C,PO); if iBill < minBill && iCanDo(i, Inv, PO) % Found an Improvement iBest = i; minBill = iBill; end end

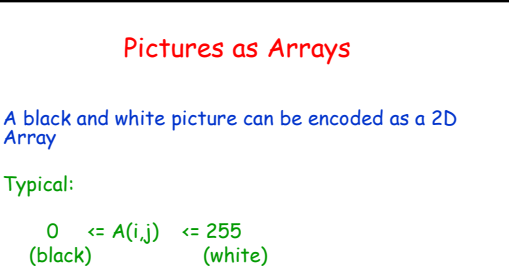

Values in between correspond to different levels of grayness

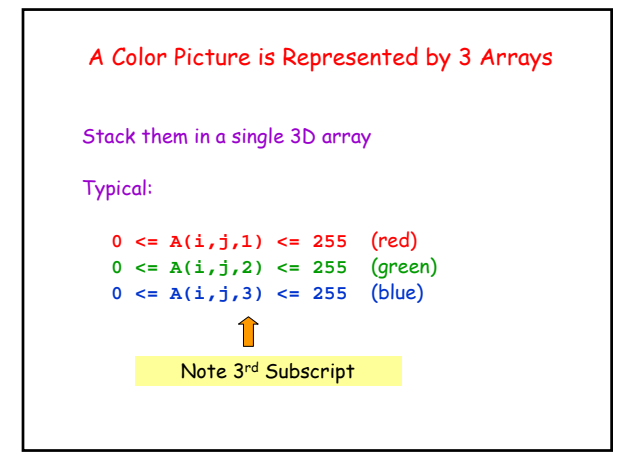

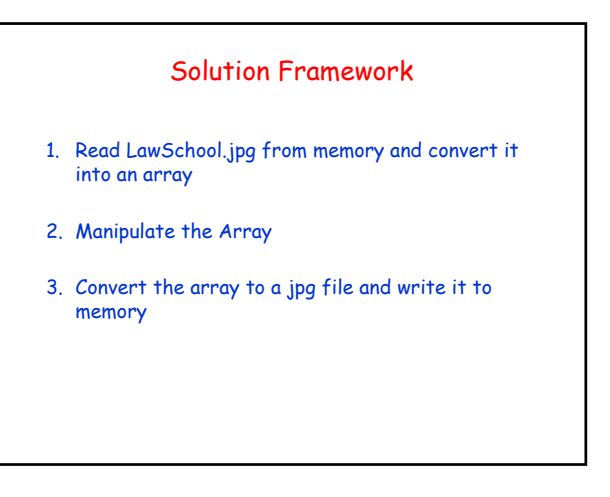

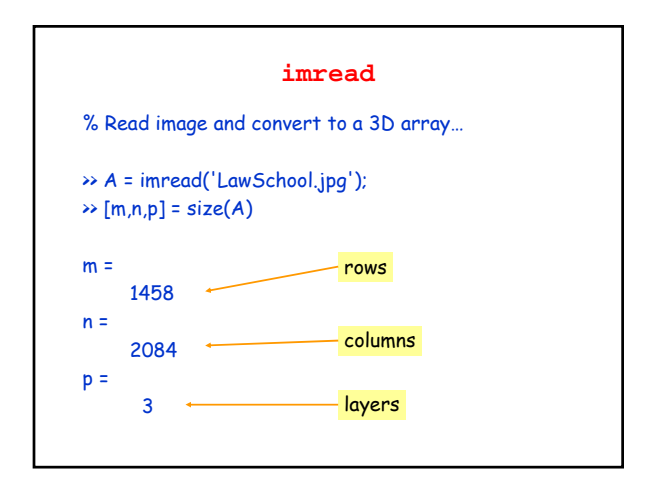

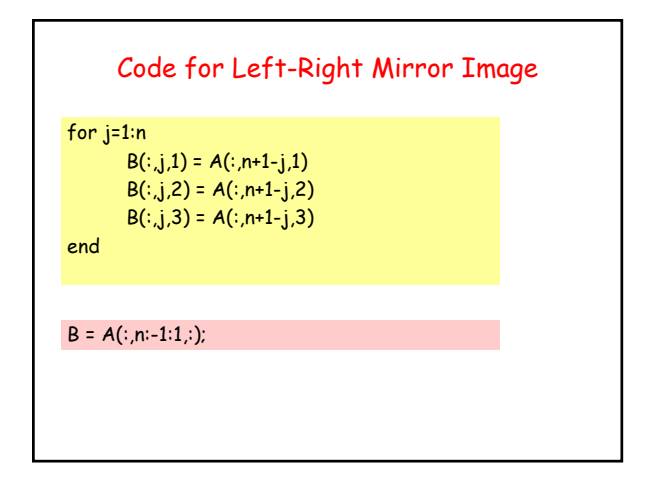

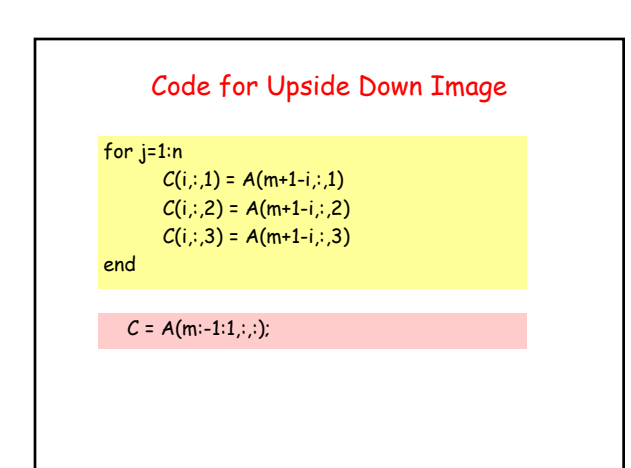

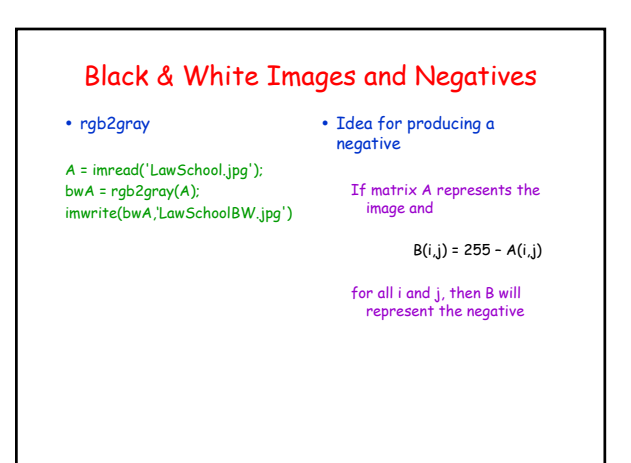